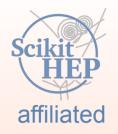

# scalable pythonic fitting

#### Jonas Eschle on behalf of zfit

jonas.eschle@cern.ch

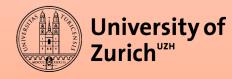

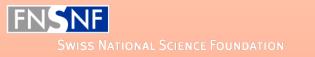

#### A brief history

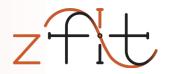

- A few years ago: analyses transition from C++ to Python
  - Scikit-HEP was created
  - Change of philosophy: non-monolithic packages
- Fitting packages still in in C++
  - Many scattered, specialized packages
  - Speed crucial aspect (and non-trivial in python)

### Fitting in Python

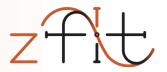

#### A lot of projects are around

- <del>RooFit</del>
- HEP Python
- Non-HEP

#### No real model fitting ecosystem/library for HEP that is well integrated into Python

## **HEP Model Fitting in Python**

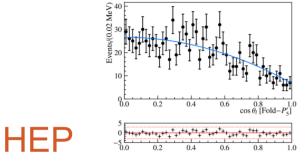

# advanced features, simply extendable

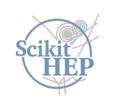

# Scalable

large data, complex models

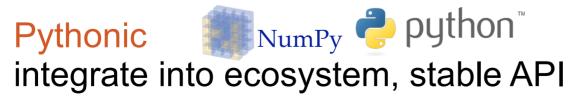

## **HEP Model Fitting in Python**

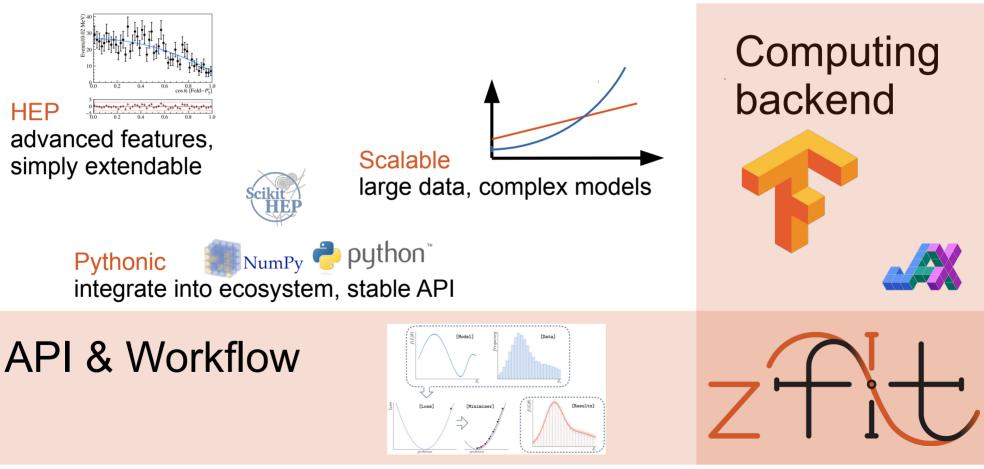

### **HEP Model Fitting in Python**

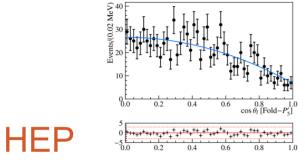

# advanced features, simply extendable

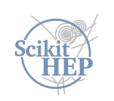

#### Scalable

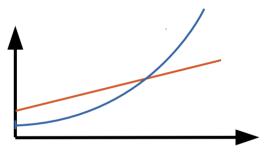

large data, complex models

Pythonic NumPy ♀ python<sup>™</sup> integrate into ecosystem, stable API

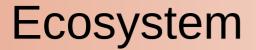

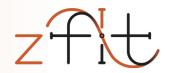

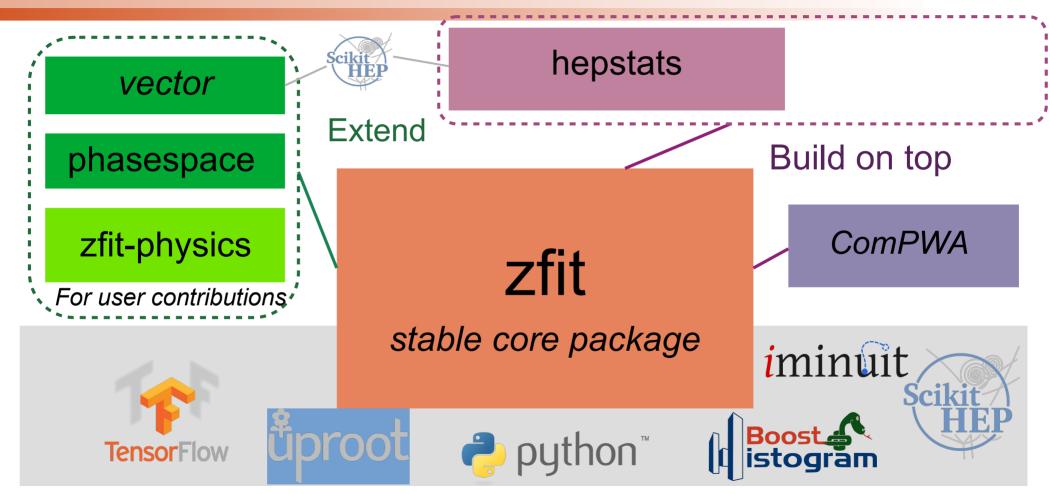

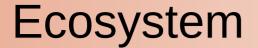

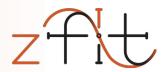

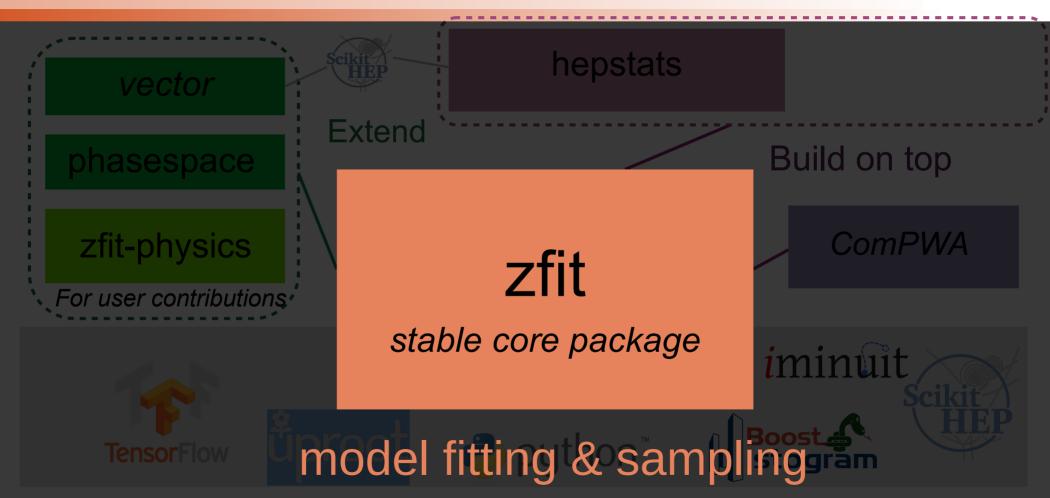

#### **API & Workflow**

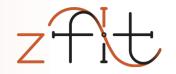

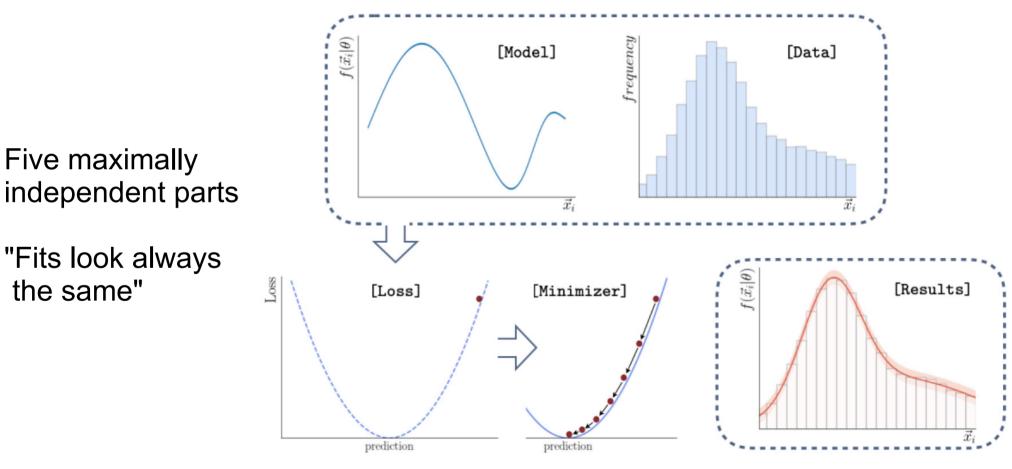

2022

#### PyHEP 2022 - zfit: extending to binned fits

### **Complete** fit

Disclaimer: unbinned fits way more developed, binned very new in pre-release normal\_np = np.random.normal(2., 3., size=10\_000)

```
obs = zfit.Space("x", limits=(-2, 3))
```

```
mu = zfit.Parameter("mu", 1.2, -4, 6)
sigma = zfit.Parameter("sigma", 1.3, 0.5, 10)
gauss = zfit.pdf.Gauss(mu=mu, sigma=sigma, obs=obs)
```

data = zfit.Data.from\_numpy(obs=obs, array=normal\_np)

nll = zfit.loss.UnbinnedNLL(model=gauss, data=data)

```
minimizer = zfit.minimize.Minuit()
result = minimizer.minimize(nll)
```

```
param_errors = result.hesse()
param_errors_asymmetric, new_result = result.errors()
```

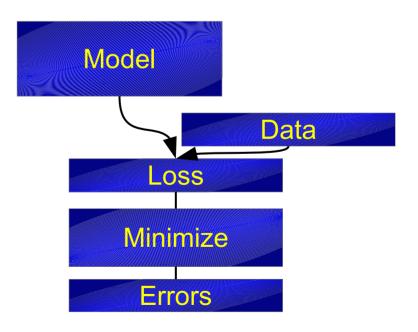

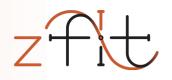

11

#### PyHEP 2022 - zfit: extending to binned fits

### **Example:** Mass fit

- Sum, Product, (Convolution)
- Gauss, (double) Crystalball,...
- Exponential, Polynomials,...
- Histograms, SplineInterpolation,...

```
lambd = zfit.Parameter("lambda", -0.06, -1, -0.01)
frac = zfit.Parameter("fraction", 0.3, 0, 1)
```

```
gauss = zfit.pdf.Gauss(mu=mu, sigma=sigma, obs=obs)
exponential = zfit.pdf.Exponential(lambd, obs=obs)
model = zfit.pdf.SumPDF([gauss, exponential], fracs=frac)
```

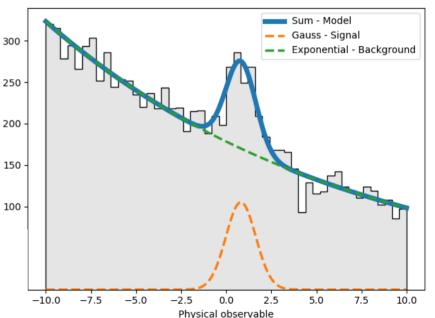

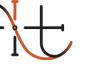

#### **Example:** Mass fit

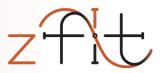

- Sum, Product, (Convolution)
- Gauss, (double) Crystalball,...
- Exponential, Polynomials,...
- Histograms, SplineInterpolation,

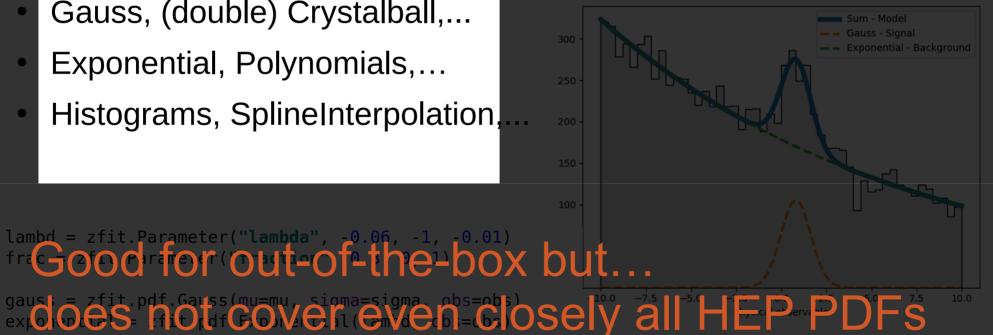

#### **Custom PDF**

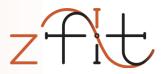

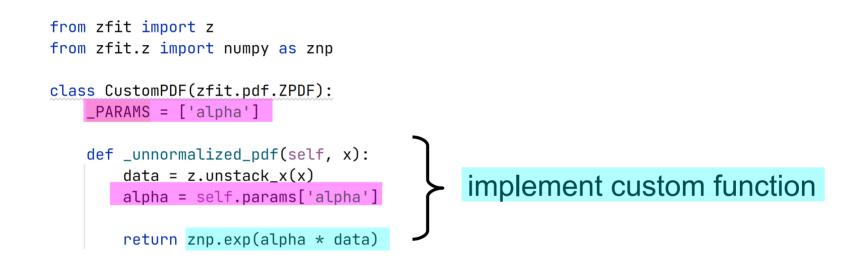

#### **Custom PDF**

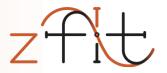

```
from zfit import z
  from zfit.z import numpy as znp
   class CustomPDF(zfit.pdf.ZPDF):
       _PARAMS = ['alpha']
       def _unnormalized_pdf(self, x):
           data = z.unstack_x(x)
           alpha = self.params['alpha']
           return znp.exp(alpha * data)
custom pdf = CustomPDF(obs=obs, alpha=0.2)
integral = custom_pdf.integrate(limits=(-1, 2))
sample = custom_pdf.sample(n=1000)
                                                            use functionality of model
          = custom pdf.pdf(sample)
prob
```

#### 16 Sep 2022

sample

prob

#### PyHEP 2022 - zfit: extending to binned fits

#### use functionality of model

Example of zfit Base Classes

#### Or register integral

#### • integrate $\rightarrow$ integrate

Can also override:

- pdf  $\rightarrow$  pdf
- sample  $\rightarrow$  \_sample

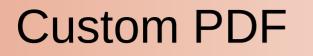

from zfit.z import numpy as znp

class CustomPDF(zfit.pdf.ZPDF): PARAMS = ['alpha']

def \_unnormalized\_pdf(self, x):

alpha = self.params['alpha']

return znp.exp(alpha \* data)

integral = custom\_pdf.integrate(limits=(-1, 2))

= custom pdf.sample(n=1000)

custom pdf = CustomPDF(obs=obs, alpha=0.2)

= custom pdf.pdf(sample)

data =  $z.unstack_x(x)$ 

from zfit import z

#### **Arbitrary analytic shapes**

```
class P5pPDF(zfit.pdf.ZPDF):
    PARAMS = ['FL', 'AT2', 'P5p']
    N OBS = 3
    def unnormalized pdf(self, x):
        FL = self.params['FL']
        AT2 = self.params['AT2']
        P5p = self.params['P5p']
        costheta l, costheta k, phi = ztf.unstack x(x)
        sintheta k = tf.sqrt(1.0 - costheta k * costheta k)
        sintheta l = tf.sqrt(1.0 - costheta l * costheta l)
        sintheta 2k = (1.0 - \text{costheta } k + \text{costheta } k)
        sintheta 2l = (1.0 - costheta l * costheta l)
        sin2theta k = (2.0 * sintheta k * costheta k)
        cos2theta l = (2.0 * costheta l * costheta l - 1.0)
        pdf = ((3.0 / 4.0) * (1.0 - FL) * sintheta 2k +
               FL * costheta k * costheta k +
               (1.0 / 4.0) * (1.0 - FL) * sintheta 2k * cos2theta l +
               -1.0 * FL * costheta k * costheta k * cos2theta l +
               (1.0 / 2.0) * (1.0 - FL) * AT2 * sintheta 2k *
               sintheta 2l * tf.cos(2.0 * phi) + tf.sgrt(FL * (1 - FL))
               * P5p * sin2theta k * sintheta l * tf.cos(phi))
```

### For example, create amplitude with ComPWA and fit with zfit

16 Sep 2022

#### More histograms

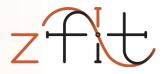

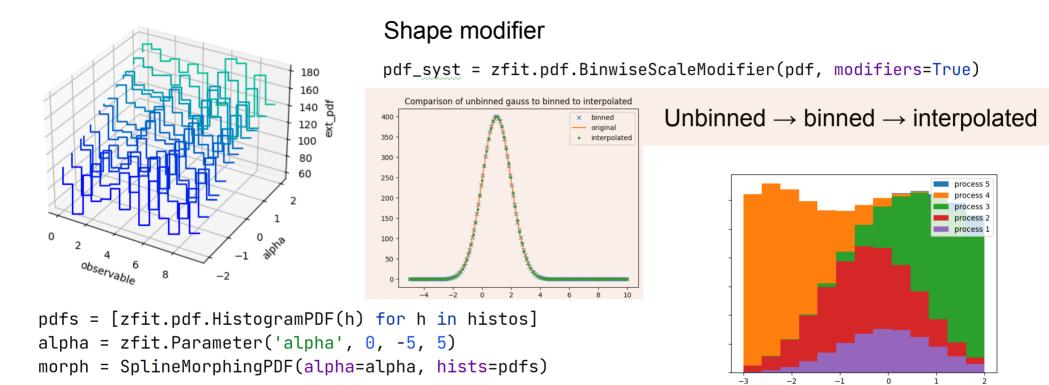

pdfs = [zfit.pdf.HistogramPDF(h) for h in histos]
sumpdf = zfit.pdf.BinnedSumPDF(pdfs)

#### **Complete fit: Data**

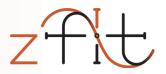

normal\_np = np.random.normal(2., 3., size=10\_000)

```
obs = zfit.Space("x", limits=(-2, 3))
```

mu = zfit.Parameter("mu", 1.2, -4, 6)
sigma = zfit.Parameter("sigma", 1.3, 0.5, 10)
gauss = zfit.pdf.Gauss(mu=mu, sigma=sigma, obs=obs)

#### data = zfit.Data.from\_numpy(obs=obs, array=normal\_np)

nll = zfit.loss.UnbinnedNLL(model=gauss, data=data)

```
minimizer = zfit.minimize.Minuit()
result = minimizer.minimize(nll)
```

```
param_errors = result.hesse()
```

param\_errors\_asymmetric, new\_result = result.errors()

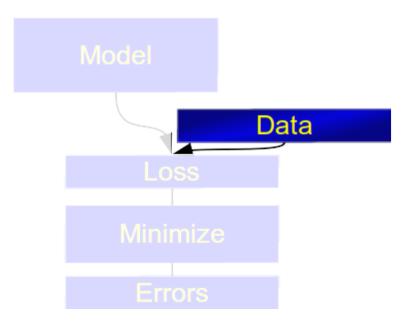

## Back to HEP ecosystem: hepstats

- Inference library for hypothesis tests
- Takes model, data, loss from zfit
- sWeights, CI, limits, ... asymptotic or toys
- New: can also handle multi-dimensional PDFs

```
calculator = AsymptoticCalculator(loss, minimizer)
poinull = POIarray(Nsig, np.linspace(0.0, 25, 20))
poialt = POI(Nsig, 0)
ul = UpperLimit(calculator, poinull, poialt)
ul.upperlimit(alpha=0.05, CLs=True)
```

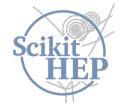

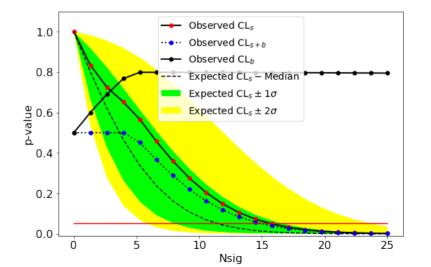

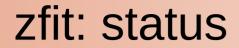

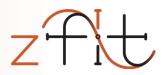

#### Public testing stage (pip install zfit)

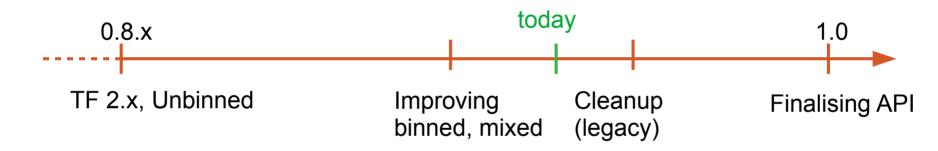

A lot of experience and proven API, but also design flaws (global parameters, ...)

Continue to incorporate feedback and adaptability to other libraries

Binned fits: still rough edges (!)

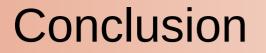

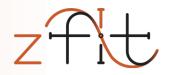

#### build stable model fitting ecosystem for HEP

- Integrate into HEP ecosystem functionality limited; stable API
- Technical requirements

performance; maintainability

• HEP requirements

advanced features; simply extendable code

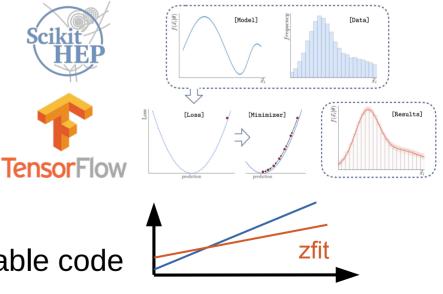

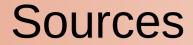

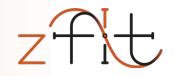

• LHCb collision: https://physicsworld.com/wp-content/uploads/2018/08/LHCb-collision.png

## **Backup Slides**

PyHEP 2022 - zfit: extending to binned fits

## https://zfit.github.io/zfit/

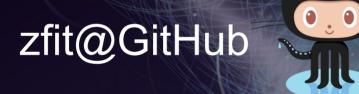

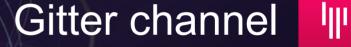

# zfit@physik.uzh.ch Join the discussion!

- Backend & TF
- Amplitude
- K\*II toys
- K\*mumu Wilson coeffs
- Other fitting packages
- Zfit (associated) packages
- Zfit project
- Zfit elements examples

### Fitting in Python

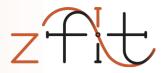

#### A lot of projects are around

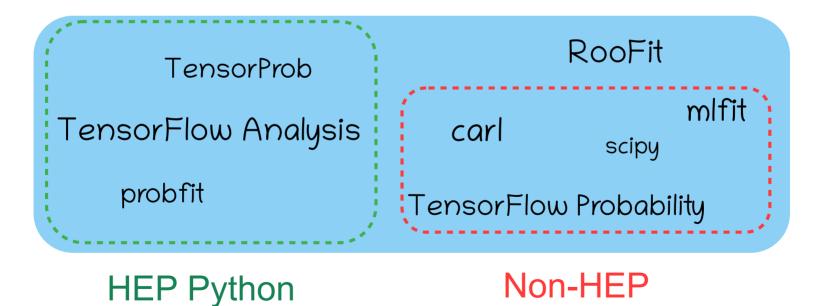

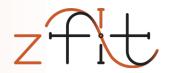

#### **Backend & TensorFlow**

#### **Backend:** a comparison

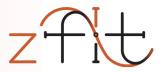

- TensorFlow: supports the most features to this day
- PyTorch: missing advanced math (complex support, ...)
- Numpy/SciPy: Too slow, no gradient, no GPU
- JAX: very promising, but no globals (cache,...), only static known shapes (adaptive algorithms, accept-reject...), only JAX/Numpy arrays compatible
- SymPy: limited to mathematical expressions (no control-flow,...) but can convert to any other backend (used by TensorWaves)

Tracing

Includes GPU support, optimizations, caching,...

Recent rise of big data industry created libraries that support this

Autograd "analytic" gradient of function

### **Backend: tracing and autograd**

execute Python once, remember (algebraic) computation

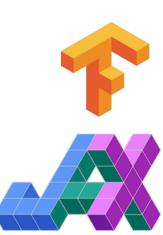

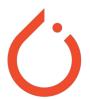

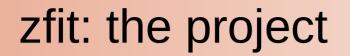

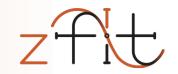

#### build *the* stable model fitting ecosystem for HEP

• Integrate into HEP ecosystem

functionality limited; stable API

• Technical requirements

performance; maintainability

• HEP requirements

advanced features; simply extendable code

# Deep Learning lessons for model fitting

#### **Deep Learning**

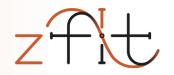

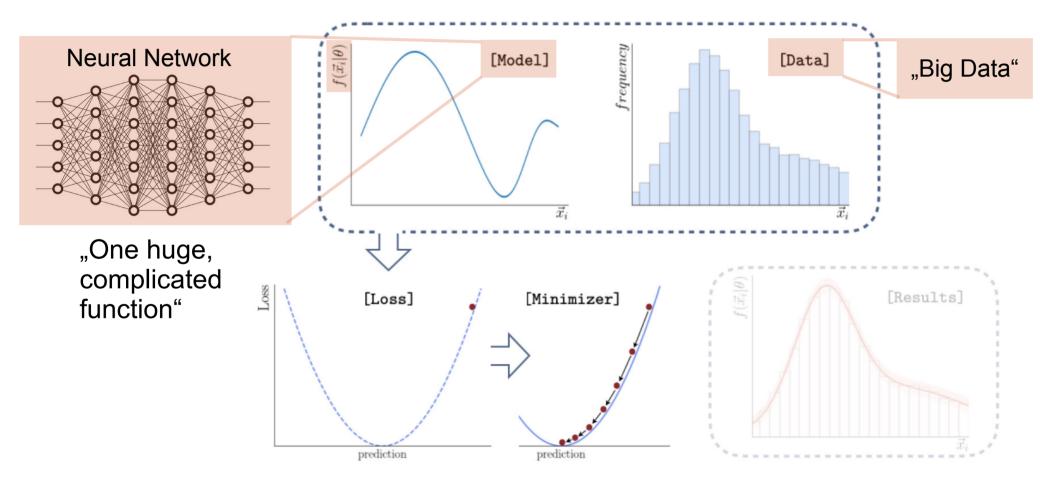

#### Main backend: TensorFlow

• By Google, highly popular (150k  $\bigstar$ , 4<sup>th</sup> on  $\bigcirc$ )

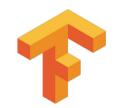

ZH

<u>\</u>

#### Main backend: TensorFlow

- By Google, highly popular (130k  $\bigstar$ , 4<sup>th</sup> on  $\bigcirc$ )
- Used in multiple physics libraries and analyses

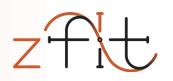

### Main backend: TensorFlow

- By Google, highly popular (150k  $\bigstar$ , 4<sup>th</sup> on  $\bigcirc$ )
- Consists of "two parts":
  - High level API for building neural networks (NOT used!)
  - Low level API with Numpy-style syntax

tf.sqrt, tf.random.uniform,...

- Two modes:
  - "numpy"-like (full Python flexibility)
  - "compiled" (very performant)

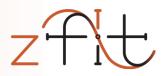

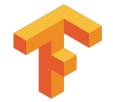

GPU/Multi CPU support

## **Delegating the workload**

C++ |

| the workload      |                | ZTIC                        |
|-------------------|----------------|-----------------------------|
| library (RooFit,) | Numpy based    | zfit                        |
|                   |                |                             |
|                   | SciPy          | TF Probability              |
|                   |                |                             |
|                   | ∲Numba 💭 NumPy | TensorFlow<br>Intel NVIDIA. |
|                   |                |                             |

Low level handling

Parallelization/GPU

HEP specific content/API

Models

Gradients

Computational

optimizations

### **Delegating the workload**

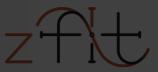

|                          | C++ library (RooFit,)  | Numpy based  | zfit           |
|--------------------------|------------------------|--------------|----------------|
| HEP specific content/API |                        |              |                |
| Models                   |                        | SciPy        | TF Probability |
|                          | "Stopping              | on tha       |                |
|                          | "Stepping<br>shoulders | of a giant"  |                |
|                          | onodiaoro              | SNumba Numby | TensorFlow     |
| Low level handling       |                        | <b>P</b>     | thon           |

### **Delegating the workload**

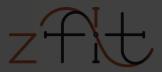

|                             | C++ library (RooFit,) | Numpy based  | zfit           |
|-----------------------------|-----------------------|--------------|----------------|
| HEP specific content/API    |                       |              | API & Workflow |
| Models                      |                       | SciPy        | TF Probability |
| Gradients                   | llood 9 mo            | intainad (I) |                |
| Computational optimizations | Used & ma by industry |              |                |
| Parallelization/GPU         | by modeling           | ∲Numba MumPy | TensorFlow     |
| Low level handling          |                       | e p          | thon           |

# Can we express model fitting as static graphs?

Yes!

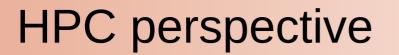

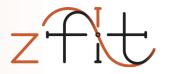

Definition of computation, shape etc. (add static knowledge)
 Compilation of the graph

3) Execution of computation (re-use optimized graph)

Inside TF, hidden to end-user

HPC: the more is know *before* the execution, the better

TensorFlow takes care of *how* to use this knowledge

#### **Graph elements**

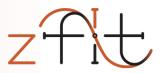

... do not have to be constant!

#### **Parameters**

Can change their value

#### **Random numbers**

Generate newly on every graph execution: MC integration,...

#### **Control flow (if, while)**

Steer the execution: Accept-reject sampling (while), etc.

## Static, not constant

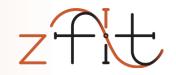

| Similarity       | Complicated<br>Models                 | Large Data             | Composed<br>loss             | Minimization                                                | Results and uncertainties |
|------------------|---------------------------------------|------------------------|------------------------------|-------------------------------------------------------------|---------------------------|
| HEP              | Non-trivial<br>functions              | Whole<br>Dataset       | simultaneous,<br>constraints | Global min,<br>2 <sup>nd</sup> derivative<br>algorithm      | Hesse,<br>profiling       |
| Deep<br>Learning | Combine<br>many, trivial<br>functions | Many, small<br>Batches | Anything!<br>(GANs, RL,)     | Local (!) min,<br>1 <sup>th</sup> derivative,<br>many steps | None                      |
| Conclusion       |                                       |                        |                              |                                                             |                           |

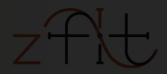

|          |                                       | Large Data<br>Bui      | Composed<br>loss         |                                                                      |                               |
|----------|---------------------------------------|------------------------|--------------------------|----------------------------------------------------------------------|-------------------------------|
| hep<br>W | Non-trivial<br>Mat is a               | Whole<br>Deep I        | 4                        | Global min,<br>2 <sup>nd</sup> clerivative<br>Glg <b>J D f A r y</b> | Hesse,<br>P <sup>filing</sup> |
|          | Combine<br>many, trivial<br>functions | Many, small<br>Batches | Anything!<br>(GANs, RL,) | Local (!) min,<br>1 <sup>th</sup> derivative,<br>many steps          | None                          |
|          |                                       |                        |                          |                                                                      |                               |

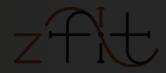

|             | Complicated<br>Models                 | Large Data             | Composed<br>loss             |                                                             |                           |
|-------------|---------------------------------------|------------------------|------------------------------|-------------------------------------------------------------|---------------------------|
|             | Non-trivial<br>functions              | Whole<br>Dataset       | simultaneous,<br>constraints | Global min,<br>2 <sup>nd</sup> derivative<br>algorithm      | Hesse,<br>profiling       |
|             | Combine<br>many, trivial<br>functions | Many, small<br>Batches | Anything!<br>(GANs, RL,)     | Local (!) min,<br>1 <sup>th</sup> derivative,<br>many steps | None                      |
|             |                                       |                        |                              | Optimizers<br>"analytic"<br>derivatives!                    | No support,<br>but simple |
| 16 Sen 2022 |                                       | PvHEP 2022 - zfit: e   | xtending to binned fits      |                                                             | 94                        |

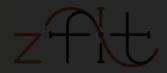

|             | Complicated<br>Models                 | Large Data             | Composed<br>loss         |                                                             |                 |
|-------------|---------------------------------------|------------------------|--------------------------|-------------------------------------------------------------|-----------------|
| HEP         | Non-trivial                           | whole<br>httperfo      | simultaneous,            | Global min,<br><sup>2nd</sup> dorivativ<br>al <b>ÇOIMPL</b> | Hesse,<br>Iting |
|             | Combine<br>many, trivial<br>functions | Many, small<br>Batches | Anything!<br>(GANs, RL,) | Local (!) min,<br>1 <sup>th</sup> derivative,<br>many steps | None            |
|             |                                       |                        |                          | Optimizers<br>"analytic"<br>derivatives!                    |                 |
| 16 Sep 2022 |                                       | PyHEP 2022 - zfit: e:  | xtending to binned fits  |                                                             | 95              |

#### **Scalability:** Performance

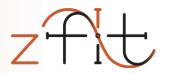

#### Fitting time (lower is better): RooFit vs. zfit

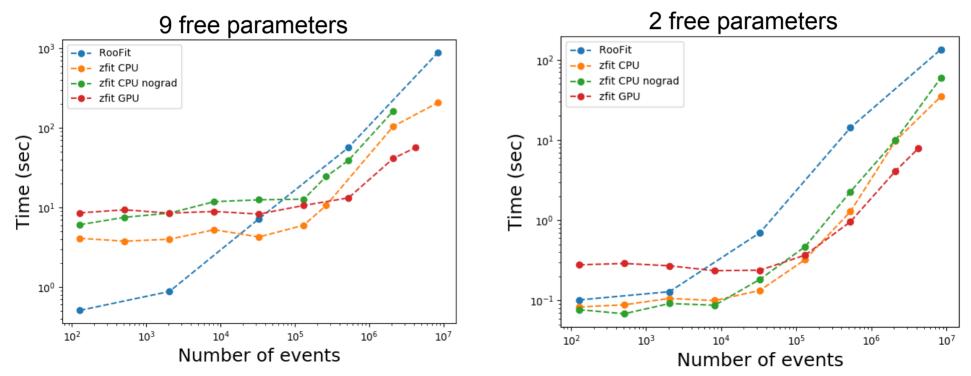

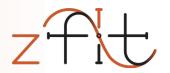

### Amplitude

#### 16 Sep 2022

#### PyHEP 2022 - zfit: extending to binned fits

100

### ('K\*(892)0', ('K+', 'pi-'), bw amplitude)] $COEFFS = {...}$ D2Kpipi0 = Decay('D0', ['K+', 'pi-', 'pi0'])

('K(2)\*(1430)0', ('K+', 'pi-'), bw amplitude),

('K\*(892)+', ('K+', 'pi0'), bw amplitude),

**for** res, children, amp **in** RESONANCES: D2Kpipi0.add amplitude(res, children, amp, C0EFFS[res])

RESONANCES = [('rho(770)', ('pi-', 'pi0'), bw amplitude),

formalism = ThreeBodyDalitzFormalism("Zemach B Frame")

pdf = D2Kpipi0.create pdf(name="D2Kpipi0", formalism=formalism)

#### **Example** amplitude

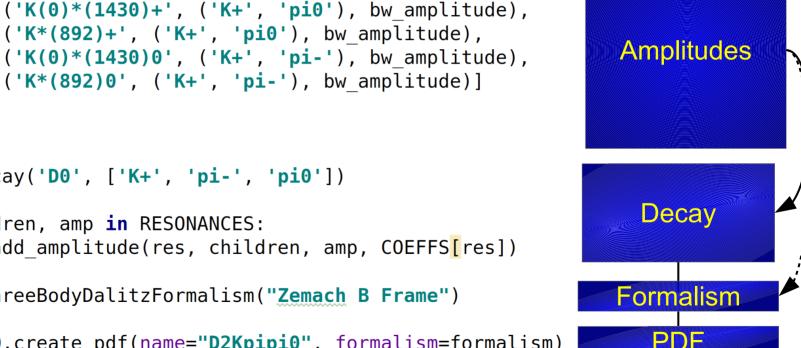

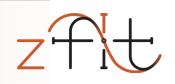

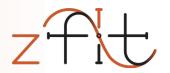

### Angular toys

## $B^0 \rightarrow K^{*0}l^+l^-$ angular: toy study

#### Sensitivity study

- draw toys (sample) from PDF
- Fit to sample

```
for i in range(ntoys):
```

```
# set initial sampling values
for param in params:
    param.set_value(...)
```

sampler.resample()

```
# set random initial values
for param in params:
    param.set_value(...)
```

result = minimizer.minimize(nll)

if result.converged:

. . .

### $B^0 \rightarrow K^{*0}l^+l^-$ angular: toys

#### Sensitivity study

- draw toys (sample) from PDF
- Fit to sample

```
for i in range(ntoys):
```

# set initial sampling values
for param in params:
 param.set\_value(...)

sampler.resample()

```
# set random initial values
for param in params:
    param.set_value(...)
```

result = minimizer.minimize(nll)

if result.converged:

. . .

 $B^0 \rightarrow K^{*0}l^+l^-$  angular: toy study

#### Result of toy study

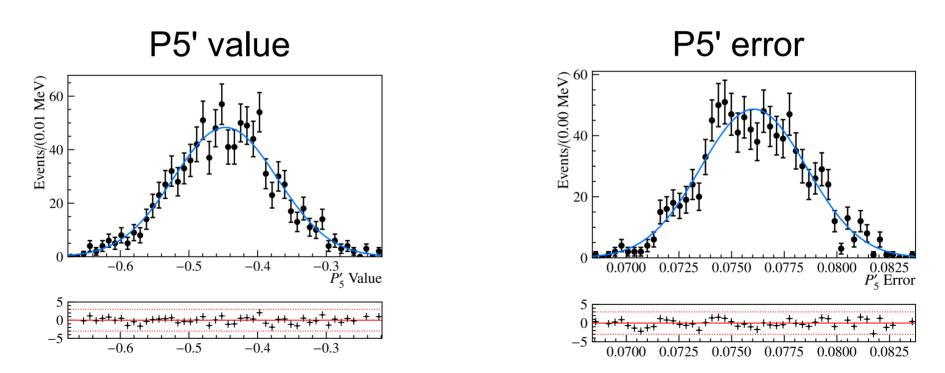

### Extending with a mass shape

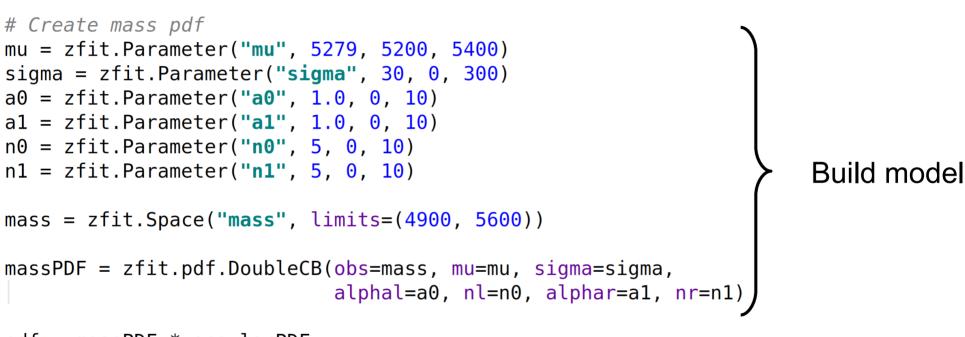

pdf = massPDF \* angularPDF

### $B^0 \rightarrow K^{*0} \mu^+ \mu^-$ full amplitude

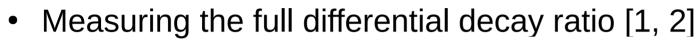

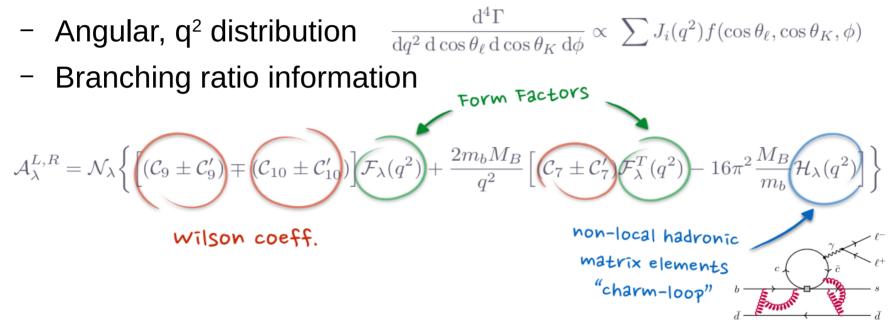

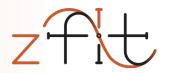

#### Fitting libraries and comparison

## Python model fitting in HEP

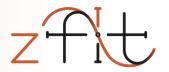

- Scalable: large data, complex models
- Pythonic: use Python ecosystem/language
- Specific HEP functionality:
  - Normalization: specific range, numerical integration,...
  - Composition of models
  - Multiple dimensions
  - Custom models
  - Non-trivial loss (constraints, simultaneous,...)

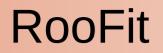

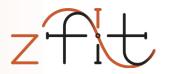

- Limited customization and extendibility
- Sub-optimal scalability for ever larger datasets and modern computing infrastructure
- Isolated, aging ecosystem, no cutting-edge software
- Not Python native
  - Memory allocation errors
  - Arbitrary C++ limitations
  - No real integration into the Python ecosystem

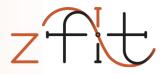

Probfit, TensorProb,...

- Lack generality and extendibility
- "experimental", but great proof of concept
  - API and Python in general
  - Computational backends (e.g. Cython, TensorFlow)
  - Building an ecosystem (iminuit,...)

General impression in comparison with other HEP packages

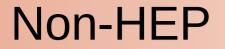

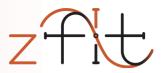

#### Scipy, Imfit, TensorFlow Probability,...

- Lack of specific HEP features
  - Normalization: specific range, numerical integration,...
  - Composition of models
  - Multiple dimensions
  - Custom models
- Irrelevant functionality supported in API
  - Survival function, ...

### **TFA: approach & differences**

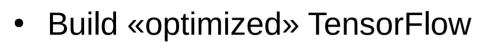

- accept-reject as tf.while\_loop, Dataset input,...
- ...and hide the tedious, unambiguous parts
  - automatic normalization, Tensor cache, ...
- Well defined structures, e.g.
  - String name order (like columns) in PDFs, data, limits,...
    - pdf("x") \* pdf("y") => pdf("x", "y")
       1-dim
       1-dim
       2-dim
  - Local/recursive dependency resolution of Parameters

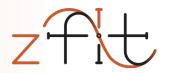

#### Zfit related packages

#### phasespace

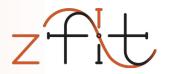

- Package for phasespace generation of particles
- Covers functionality of TGenPhaseSpace (and more)
- Pure Python (& TensorFlow), integrates seemless with zfit

```
pion = GenParticle('pi+', PION_MASS)
kaon = GenParticle('K+', KAON_MASS)
kstar = GenParticle('K*', KSTARZ_MASS).set_children(pion, kaon)
gamma = GenParticle('gamma', 0)
bz = GenParticle('B0', B0_MASS).set_children(kstar, gamma)
```

```
weights, particles = bz.generate(n_events=1000)
```

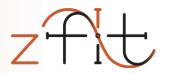

#### Zfit: project description

#### PyHEP 2022 - zfit: extending to binned fits

zfit: stable core

zfit project

- Unbinned fits, binned WIP
- n-dim models with integral, pdf, sample
- zfit-physics: HEP specific content
  - BreitWigner, DoubleCB,...
  - Faster development, more content —
  - Ideal for contributions
    - Auto testing of new pdfs/func
    - Contribution guidelines •

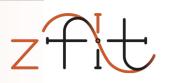

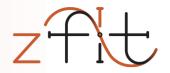

### build stable model fitting ecosystem for HEP

• Integrate into HEP ecosystem

functionality limited; stable API

• Technical requirements

performance; maintainability

• Analysis requirements

advanced features; simply extendable code

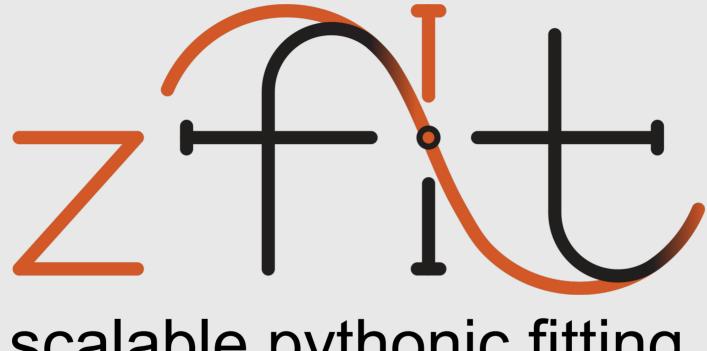

# scalable pythonic fitting

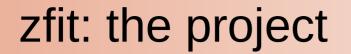

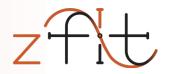

# build the stable model fitting ecosystem for HEP ...the time has come

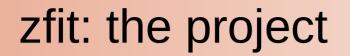

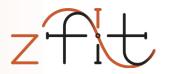

#### build the stable model fitting ecosystem for HEP

- Integrate into HEP ecosystem
   functionality limited; stable API
- Technical requirements

performance; maintainability

• Analysis requirements

advanced features; simply extendable code

#### **Ecosystem: API & Workflow**

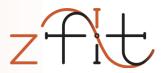

#### Establish a stable API

- High level libraries (statistics, plotting,...)
  - "code against an interface, not an implementation"
- Replace each component
  - Allow other libraries to implement custom parts

# Many discussions with community to avoid splitting/duplication

# Pythonic

- Pure Python («pip install zfit»)
- Integrated into python ecosystem
  - Load ROOT files (uproot, no ROOT dependence!)
  - Use Minuit for minimization (iminuit)
  - Data preprocessing with Pandas DataFrame
  - Plotting with matplotlib
  - High level statistics (lauztat, more WIP)
- Extendable classes
  - e.g. custom PDF

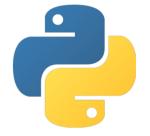

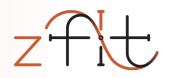

## Scalable

- TensorFlow hidden backend, uses graphs
  - numpy-like syntax
  - parallelization on CPU/GPU, analytic gradient,...
- Writing functions simple for users *and* developers
  - No Cython, MPI, CUDA,... for state-of-the-art performance
  - No low-level maintenance required!
- Used in multiple physics libraries and analyses

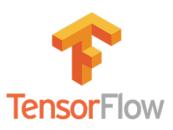

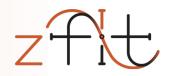

#### Scalable: TensorFlow

- Deep Learning framework by Google
- Modern, declarative graph approach
- Built for highly parallelized, fast communicating CPU, GPU, TPU,... clusters
- Built to use «Big Data»

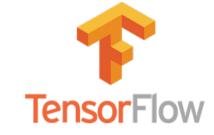

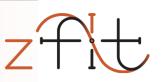

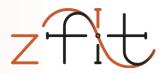

### Zfit library examples

### **Minimize Python function**

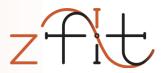

def func(x):
 x = np.array(x) # make sure it's an array
 return np.sum((x - 0.1) \*\* 2 + x[1] \*\* 4)

func.errordef = 0.5

params = [1, -3, 2, 1.4, 11]

result = minimizer.minimize(func, params)

PyHEP 2022 - zfit: extending to binned fits

#### Model, loss building

#### sum of two pdfs

sum\_pdf = zfit.pdf.SumPDF([gauss, exponential], fracs=frac)

#### shared parameters

mu\_shared = zfit.Parameter("mu\_shared", 1., -4, 6)

gauss1 = zfit.pdf.Gauss(mu=mu\_shared, sigma=sigma1, obs=obs)
gauss2 = zfit.pdf.Gauss(mu=mu\_shared, sigma=sigma2, obs=obs)

#### simultaneous loss

nll1 = zfit.loss.UnbinnedNLL(model=gauss1, data=data1)
nll2 = zfit.loss.UnbinnedNLL(model=gauss2, data=data2)
nll\_simultaneous2 = nll1 + nll2

# From classical

#### to more TensorFlow

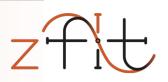

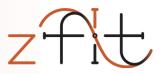

```
Simple combinations
func n = zfit.func.ZFunc(...) # pseudo code
func = func 1 + func 2 * func 3
Composite Parameter
pdf = zfit.pdf.Gauss(mu=tensor1, sigma=4)
Custom Loss
loss = zfit.loss.SimpleLoss(lambda: tensor loss)
```

up to pure TensorFlow

=> use all of zfit functionality like minimizers

### **Model** building

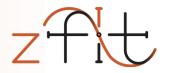

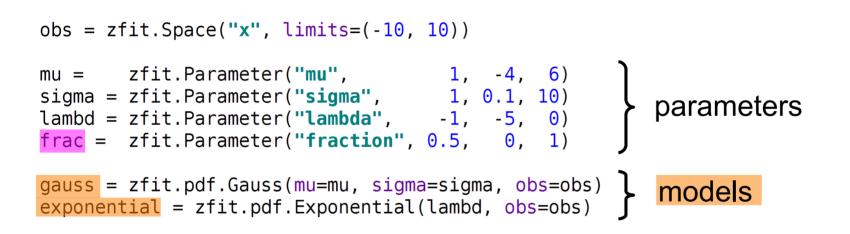

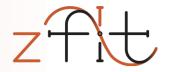

#### Simultaneous fit

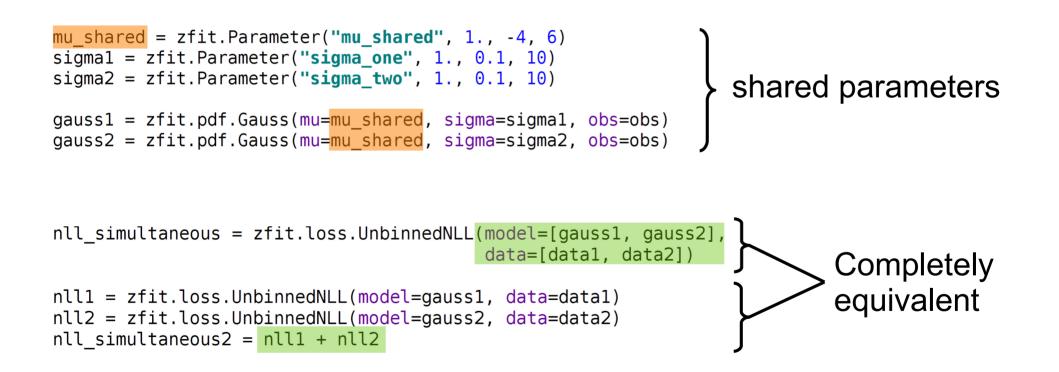